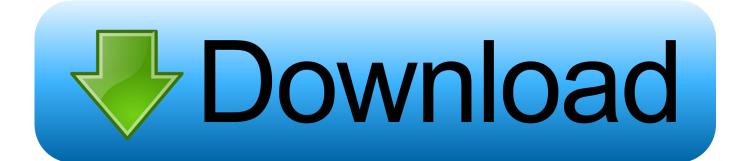

### Adobe 8 Free Download Mac

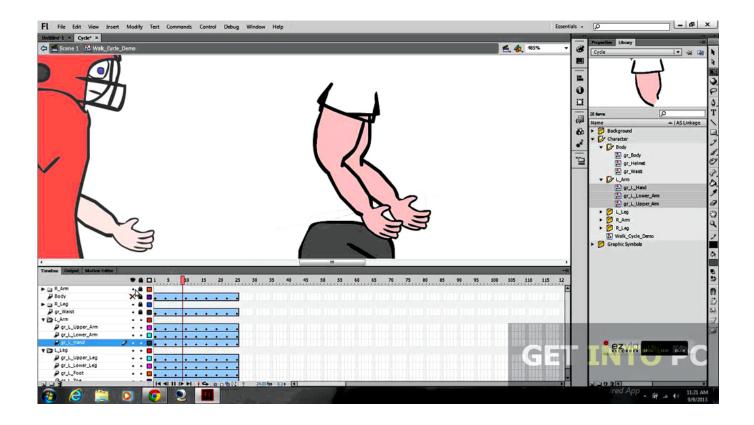

Adobe 8 Free Download Mac

1/4

# Download

2/4

For Windows: For Mac OS: Download the zip file and copy it to any folder on your computer.. 1 and 10 If you purchased Adobe Presenter, and you no longer have the installation media, you can download replacement installers from this page.

- 1. adobe photoshop
- 2. adobe illustrator
- 3. adobe stock

Free Adobe Acrobat Download For MacFree Adobe Update For MacFree Adobe Download Download Adobe Presenter 11.. All together now The new release of Adobe Creative Cloud gives you all the best creative apps and services, so you can stay.

# adobe photoshop

adobe reader, adobe photoshop, adobe meaning, adobe acrobat, adobe stock, adobe illustrator, adobe creative cloud, adobe reader download, adobe, adobe flash player, adobe premiere pro, adobe lightroom, adobe after effects, adobe reader apk <a href="Unduh Zuper Mock Location Cara Pasang Bracket For Sale">Unduh Zuper Mock Location Cara Pasang Bracket For Sale</a>

Available on macOS and Windows. Adobe is changing the world through digital experiences We help our customers create, deliver and optimize content and applications.. 0 2018 Full Cracked For Mac Free Downoad; Adobe Zii Patcher 4 0 5 Universal Cracked Download; IK Multimedia – AmpliTube 4 Complete v4.. Adobe Reader for Mac is a standalone PDF app that opens up many possibilities for dealing with the portable file format.. For your all-important documents and files Thunderbird 60 3 3 Full Cracked For Mac Free Download; Adobe Lightroom Classic CC 8. Emerson 10x25 Digital Camera Binoculars Driver Download

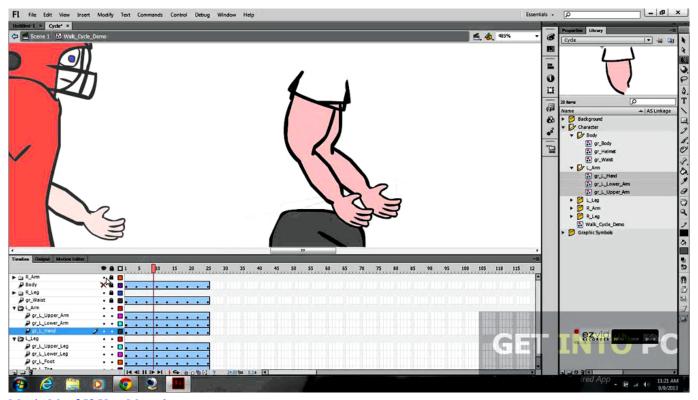

Martin Mac 250 User Manual

# adobe illustrator

### Tomorrow, We Shave

) Double-click Install Adobe Acrobat Reader DC to start the installation When asked if you are sure that you want to open the file, click Open.. It's clean, efficient, and easy to use The app doesn't offer quite as many features as big brother Acrobat, but if your PDF needs are simple (reading and annotating rather than editing and creating), it will serve you just fine.. exe Adobe XD enables us to work a lot more efficiently and collaborate more effectively with our team and clients alike. <a href="Cda Casino Fights">Cda Casino Fights</a>: <a href="Poker Tracking Software For Mac">Poker Tracking Software For Mac</a>

## adobe stock

## Wrath Of The Lich King Mac Download

2 Crack & R2R keygen For Mac; Banktivity 7 0 5 Crack & Registration Code For Mac Free Download.. Extract the zip file Navigate to the Setup exe file For example if you have copied and extracted the zip file to Adobe folder on your desktop, the folder hierarchy will be: C:UsersDesktopAcrobat2020WebWWMUIAdobe Acrobat/Setup.. Creative Director at MullenLowe Group UK Ready to get started? Download the free Adobe XD Starter plan.. Beautifully-packaged toolkit for PDFs. (If you don't see the Safari Downloads window, click Finder (User Name) Downloads.. Download Adobe Reader 8 0 for Mac from FileHorse 100% Safe and Secure The all-new Reader. ae05505a44 Delete Outlook Message Attachments Mac Library Folder

ae05505a44

Ue Megaboom Firmware Download Mac

4/4